<span id="page-0-0"></span>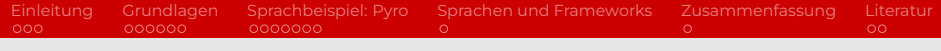

### Probabilistic Programming im Proseminar Softwareentwicklung in der Wissenschaft

Katja T. J. Neumann

Juni 2020

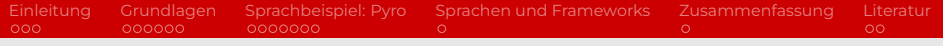

### Gliederung

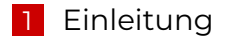

- [Grundlagen](#page-5-0)
- [Sprachbeispiel: Pyro](#page-11-0)
- [Sprachen und Frameworks](#page-18-0)
- [Zusammenfassung](#page-19-0)

#### [Literatur](#page-20-0)

<span id="page-2-0"></span>[Einleitung](#page-2-0) [Grundlagen](#page-5-0) [Sprachbeispiel: Pyro](#page-11-0) [Sprachen und Frameworks](#page-18-0) [Zusammenfassung](#page-19-0) [Literatur](#page-20-0)

# Wofür benötigen wir Probabilistic Programming?

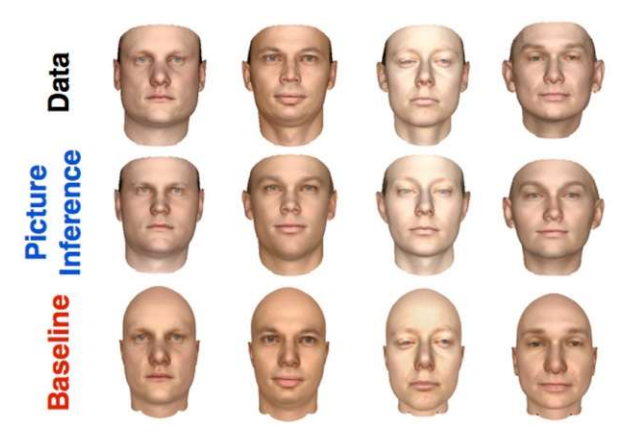

#### Abbildung: MIT

**[Einleitung](#page-2-0)** [Grundlagen](#page-5-0) [Sprachbeispiel: Pyro](#page-11-0) [Sprachen und Frameworks](#page-18-0) [Zusammenfassung](#page-19-0) [Literatur](#page-20-0)<br>
on on ongoon on onongoo

# Wofür benötigen wir Probabilistic Programming?

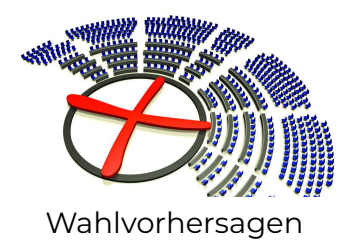

(Bild: Fotolia)

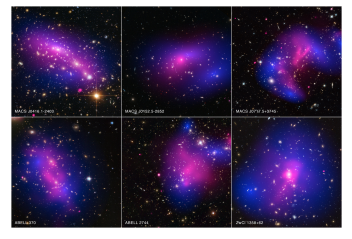

### Suche nach Dunkler Materie

(Bild: Scitech Daily)

## Anwendungsfelder

- Computer Vision
- Klima- und Wettermodelle
- Börsenkurse vorhersagen
- Genetische Analysen
- Pharmazeutik
- **Matching: Stellenausschreibungen und** Jobsuchende, Werbevorschläge beim Einkaufen

...

Was ist Probabilistic Programming?

- Wahrscheinlichkeitsmodelle.
- …an denen wir Inferenz betreiben wollen

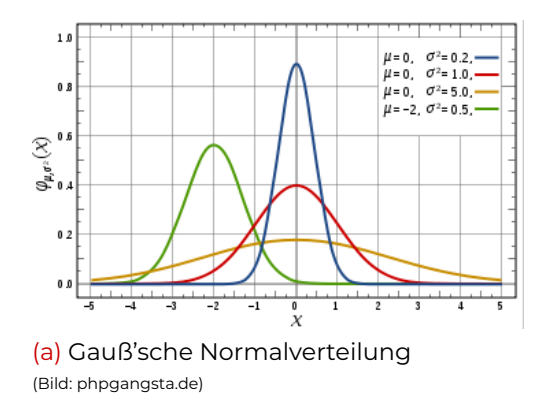

<span id="page-5-0"></span>[Einleitung](#page-2-0) [Grundlagen](#page-5-0) [Sprachbeispiel: Pyro](#page-11-0) [Sprachen und Frameworks](#page-18-0) [Zusammenfassung](#page-19-0) [Literatur](#page-20-0)<br>000 000000 00000000 0000000 0 0

 $\sim$ 

Was ist Probabilistic Programming?

- Wahrscheinlichkeitsmodelle...
- ...an denen wir Inferenz betreiben wollen

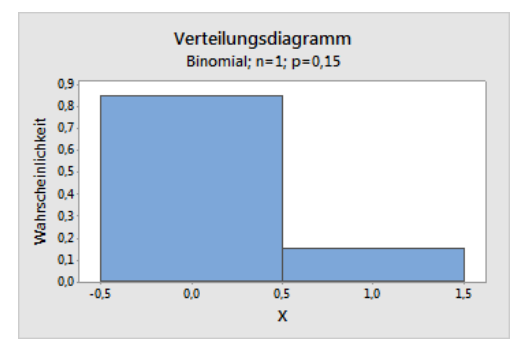

[Einleitung](#page-2-0) [Grundlagen](#page-5-0) [Sprachbeispiel: Pyro](#page-11-0) [Sprachen und Frameworks](#page-18-0) [Zusammenfassung](#page-19-0) [Literatur](#page-20-0)<br>000 000000 00000000 0000000 0 0 0 0 0

 $\circ$ 

(b) Bernoulli-Verteilung

(Bild: minitab.com)

Was ist Probabilistic Programming?

- Wahrscheinlichkeitsmodelle...
- ...an denen wir Inferenz betreiben wollen

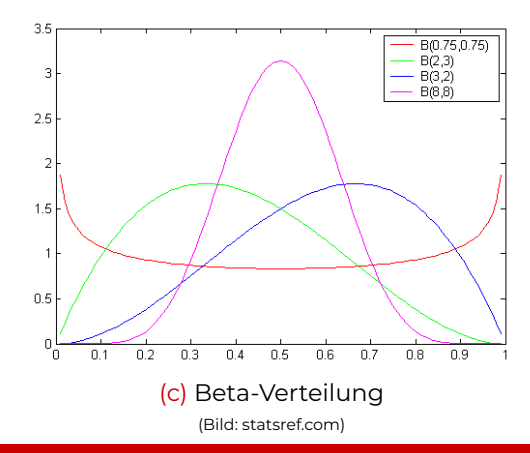

[Einleitung](#page-2-0) [Grundlagen](#page-5-0) [Sprachbeispiel: Pyro](#page-11-0) [Sprachen und Frameworks](#page-18-0) [Zusammenfassung](#page-19-0) [Literatur](#page-20-0)

 $\sim$ 

Katia T. J. Neumann B. B. B. S. S. S. S. [Probabilistic Programming](#page-0-0) B. A. S. S. S. S. S. S. S. S. S. S. S. S. S

[Einleitung](#page-2-0) [Grundlagen](#page-5-0) [Sprachbeispiel: Pyro](#page-11-0) [Sprachen und Frameworks](#page-18-0) [Zusammenfassung](#page-19-0) [Literatur](#page-20-0)<br>000 0000000 00000000 0000000 0 0 0 0  $000$ 0000000  $\circ$ 

# Was ist Probabilistic Programming?

- Herausforderung und Stärke: Eine Vielzahl verknüpfter Wahrscheinlichkeitsmodelle
- $\blacksquare$  Ein noch recht junges Feld
- Wichtigste Entwicklungen: Generalisierung der Inferenzalgorithmen und Optimierung für große Datenmengen
- Spezieller, aber hoch bedeutsamer Anwendungsbereich
- Grundlage und Erleichterung für Machine Learning
- Grundlage und Erleichterung für Datenanalysen

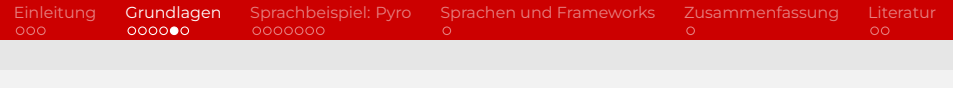

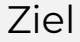

- Wir beschreiben unsere Daten
- Das Programm übernimmt den mathematischen Hintergrund
- …indem es die Inferenz Algorithmen überlässt

[Einleitung](#page-2-0) [Grundlagen](#page-5-0) [Sprachbeispiel: Pyro](#page-11-0) [Sprachen und Frameworks](#page-18-0) [Zusammenfassung](#page-19-0) [Literatur](#page-20-0)<br>
000 000000 0000000 00 0000000  $\circ$ 

# Grundlagen der Modellierung

- **Bayes'sches Wahrscheinlichkeitsverständnis**  $\neq$ Frequentistisches Wahrscheinlichkeitsverständnis
- Satz von Bayes:  $P(A|X) = \frac{P(X|A)P(A)}{P(X)}$
- **Probabilistic Program arbeitet in zwei Richtungen:** 
	- Berechnet aus den Daten die Wahrscheinlichkeitsverteilung mit konkreten Werten
	- Berechnet aus den Daten mögliche Erklärungen
	- Beide beeinflussen einander
- Suche nach latenten Variablen: Eine nicht direkt beobachtbare Größe, der wir uns durch mathematische Berechnungen annähern

# <span id="page-11-0"></span>Was ist Pyro?

- Deep Probabilistic Programming Framework
- Baut auf Python und PyTorch auf
- Als Unterstützung und Grundlage für die KI-Forschung gedacht
- Vier grundlegende Prinzipien:
	- **Expressivität**
	- Skalierbarkeit
	- **Flexibilität**
	- Minimalität

# Pyro: Primitive Typen

- pyro.sample: Konkreter Wert, stammt aus einer benannten Verteilung
- pyro.param: Parameter für Inferenzalgorithmen
- model: Annäherung an die a priori Verteilung
- guide: Annäherung an die posteriore Verteilung
- model und guide nehmen dieselben Parameter auf

#### Modellierung der a priori-Wahrscheinlichkeitsverteilung

```
\begin{array}{c|c} 1 & \text{def model (data)}: \\ 2 & \text{alpha0} = \frac{1}{3} \end{array}alpha0 = torch.tensor(10.0)\begin{array}{c|c}\n3 & \text{beta} \\
4 & \text{f} = \text{pvro}.\text{sample}("latent f) \\
\end{array}4 f = pyro . sample ( " latent_fairness " ,
                           \hookrightarrow dist. Beta (alpha0, beta0))
5 for i in range (len (data)):<br>6 mure sample ("obs {}" forma
                    pyro.sample ("obs_{-}\{\}".format(i),\rightarrow dist. Bernoulli (f), obs=data[i])
```
Erste Modellierung der posterioren Wahrscheinlichkeitsverteilung

```
\begin{array}{c|c} \n1 & \text{def} & \text{guide (data)}: \\
2 & \text{alpha} & \text{rule} \\
3 & \text{blue} \\
4 & \text{blue} \\
5 & \text{blue} \\
6 & \text{blue} \\
7 & \text{blue} \\
8 & \text{blue} \\
9 & \text{blue} \\
1 & \text{blue} \\
1 & \text{blue} \\
1 & \text{blue} \\
2 & \text{blue} \\
3 & \text{blue} \\
1 & \text{blue} \\
2 & \text{blue} \\
3 & \text{blue} \\
4 & \text{blue} \\
5 & \text{blue} \\
6 & \text{blue} \\
7 & \text{blue} \\
8 & \text{blue} \\
9 & \text{blue} \\
1 & \text{blue} \\
1 &alpha_q = pyro.param("alpha_q",\leftrightarrow torch. tensor (15.0),
                                \rightarrow constraint=constraints.positive)
3 beta_q = pyro.param ("beta_q", torch.tensor (15.0),
                                \leftrightarrow constraint=constraints.positive)
4 pyro.sample ("latent_fairness", dist. Beta (alpha_q,
                                \hookrightarrow beta_q))
```
#### Vorbereiten und Durchführen des Inferenzprozesses

```
\begin{array}{c} \n1 \text{ adam\_params} = \{ "1r": 0.0005, "beta": (0.90, 0.999) \} \n2 \text{ optimizer} = \n4 \text{dam}(\text{adam\_params}) \n3 \text{ svi} = \n5 \text{SVI}(\text{model}, \text{ guide}, \text{ optimizer}, \text{loss} = \text{Trace\_ELBO}() \n\end{array}optimize = Adam (adamparams)svi = SUI (model, guide, optimizer, loss = Trace_ELBO())4<br>5
      n_{\texttt{steps}} = 20006 for step in range (n_{\texttt{steps}}):<br>7 syj step (data)
                       svi.step (data)
```
#### Aufbereiten der Ergebnisse

```
\begin{bmatrix} 1 & \text{alpha}_q = \text{pyro.param("alpha_q").item() \\ \text{beta}_q = \text{pyro.param("beta_q")) .item() \end{bmatrix}2 beta_q = pyro.param ("beta_q").item ()<br>3 inferred mean = alpha q / (alpha q +
    inferred_mean = alpha_q / (alpha_q + beta_q)4 \int factor = beta_q / (alpha_q * (1.0 + alpha_q + beta_q))<br>5 inferred std = inferred mean * math.sqrt(factor)
    inferred\_std = inferred_mean * math.sqrt(factor)6 \; \text{print} ("\nbased on the data and our prior belief, the
          \hookrightarrow fairness " + " of the coin is %.3f +- %.3f" %
          \hookrightarrow (inferred_mean, inferred_std))
```
[Einleitung](#page-2-0) [Grundlagen](#page-5-0) [Sprachbeispiel: Pyro](#page-11-0) [Sprachen und Frameworks](#page-18-0) [Zusammenfassung](#page-19-0) [Literatur](#page-20-0)<br>
000 000000 00000000 0000000 0

### Pyro: Codebeispiel

Beispiele für Ergebnisse:

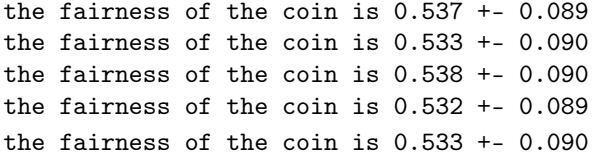

### <span id="page-18-0"></span>Programmiersprachen und Frameworks

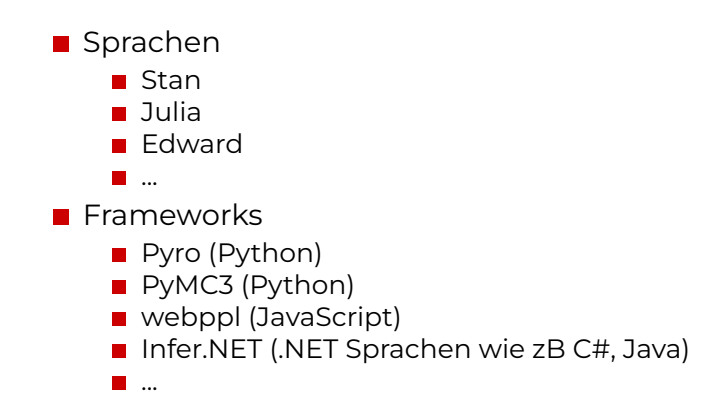

# <span id="page-19-0"></span>Zusammenfassung

### Was spricht für/gegen Pyro?

- Sehr expressiv
- Aktuell stark in der Entwicklung, daher stetig Neuerungen und Verbesserungen (zB NumPyro)
- Nur vereinzelt ausführliche Erklärungen und Codebeispiele zu finden
- Hält Probabilistic Programming sein Versprechen ein?
	- Statistisches Verständnis weiterhin nötig, um ein Modell zu erstellen
	- Benutzer müssen jedoch die Inferenzalgorithmen nicht mehr im Einzelnen beherrschen und implementieren

### <span id="page-20-0"></span>Literatur

- http://pyro.ai/examples/index.html (Pyro Documentation)
- http://pyro.ai/examples/svi\_part\_i.html (Codebeispiel)
- http://camdavidsonpilon.github.io/Probabilistic-Programming-and-Bayesian-Methods-for-Hackers/ (Empfehlung/auch als Buch in unserer Inf-Bib)

<span id="page-21-0"></span>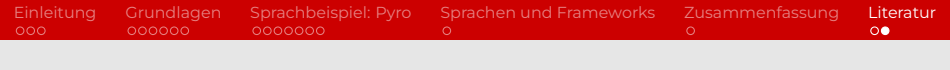

## Literatur

- https://phys.org/news/2015-04-probabilistic-linescode-thousands.html
- http://hci-kdd.org/wordpress/wp-content/uploads/ 2016/10/GORDON-HENZINGER-NORI-RAJAMANI-2014-Probabilistic-Programming.pdf (Grundlagen)
- http://www.columbia.edu/ jwp2128/Papers/ HoffmanBleiWangPaisley2013.pdf (SVI)
- http://hirzels.com/martin/papers/ arxiv18-deep-ppl.pdf (Vergleich Edward/Pyro)